# **k3**pebblestone<sup>co</sup>

# **Bug Release Notes**

**K3|pebblestone Cloud (Gen. 2) – March 2021** based on Microsoft Dynamics 365 Business Central 2020 Wave 2 (v17.0)

## **Contents**

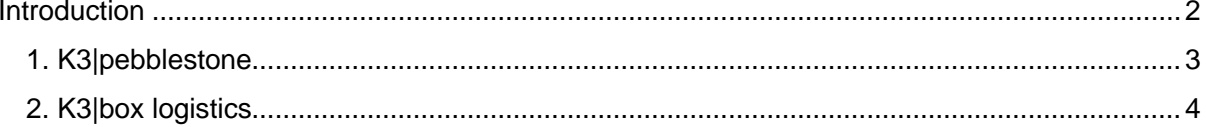

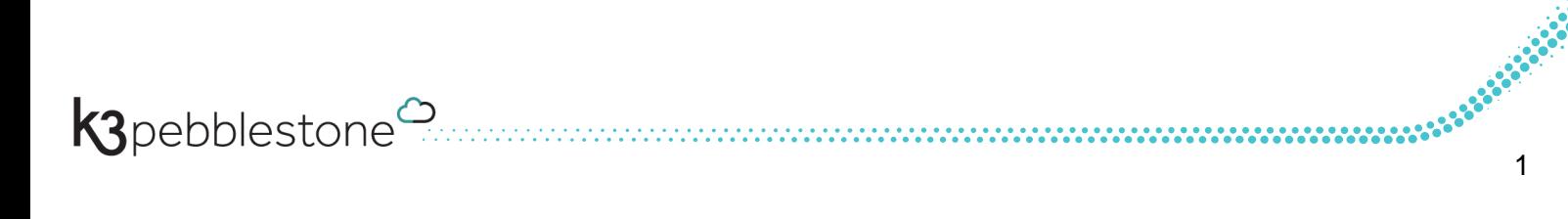

## <span id="page-2-0"></span>**Introduction**

In this release we resolved several bugs which have been reported to us.

Please check these release notes for more details.

### <span id="page-3-0"></span>**1. K3|pebblestone**

#### **9508 Prices, discount with starting date and ending date does not work correctly**

Solved issues with using starting and endingdate on sales/purchase pricing and discount.

- In case of multiple sales price lines, purchase price lines, sales line discount lines, purchase line discount lines and recommended retail price lines with different starting date the Matrix always showed values from the first main line.
- Changing the sales line discount for a main line did not copy the value to the price list line.
- When renaming a sales price line, purchase price line, sales line discount line, purchase line discount line or recommended retail price line the variant prices or discounts were not renamed.
- When renaming a sales price line the currency prices were not renamed.

Note: Always enter first the starting and ending date before you enter the unit price, unit cost or discount% on the line. When you enter the starting and ending date after you entered the price or discount field the table is not updated correctly. In BC18 Microsoft will have made changes to pricing and we will investigate if this can be solved so it does not matter if you enter the date before or after you enter the price or discount field.

#### **9567 Table 7001 is not updated after entering sales price.**

Table 7001 is not updated after entering sales price.

#### **9596 Price list line status incorrect after changing price in matrix**

Create a price in the price list and open the matrix. Variant prices are created. Change one of the prices in the matrix. Now check the price list lines for the prices. All prices will have the status Active accept the variant you changed which has status Draft.

#### **9580 Upgrade Script**

An upgrade script to adjust sales/purchase price/discount lines which are not correctly created by bugs in pricing.

#### **9534 Warehouse shipment is not created correctly from delivery worksheet**

When a warehouse shipment was created from a delivery worksheet only the first subline was in the warehouse shipment. This is solved.

#### **9282 Split line on inventory put away and pick does not work correctly**

Split line did not work correctly on the inventory put away and pick.

#### **9646 Inventory pick is not created correctly when inventory is on different bin's**

When you create an inventory pick from a transfer order on a location with bin's where not all the quantities can be pickup from 1 bin the inventory pick lines seems not to be created correctly.

#### **9619 Matrix error in requisition worksheet**

Matrix line buffer error when you showed statistics in the matrix and clicked on a field without quantities in the matrix.

#### **9613 Failed Qty. to Post never has a value**

Failed qty to post obsolete

**9709 Permission error on posted sales credit note**

When opening posted sales credit note a permission error is shown.

#### **9651 Dutch Language: Presale plan error: Object-id niet gevonden**

When changing the item phase in presale plan you would get an error when language was set on Dutch.

#### **9696 French language: error when opening matrix on direct costs purchase order**

Error when opening matrix on direct costs purchase order in French.

#### **9149 French Language: Overflow error complementary seasons in order type**

When trying to use the "complementary seasons" in the order type in French language it will give an overflow error on a translation.

#### **9700 Manage button in item availability by event is not shown in release**

Manage button on item availability by event was not shown.

#### **9649 Item availability by event on Purchase order and Sales order (production order)**

When opening item availability by event from purchase order, sales order and production the quantities were not shown for all variants.

### <span id="page-4-0"></span>**2. K3|box logistics**

#### **9624 Box import gives error message in Dutch language**

When importing a box the system gives an error message on the length of a field.